## executive report

Data

XBRL

AND **OTHER** SOURCES

**Mining** 

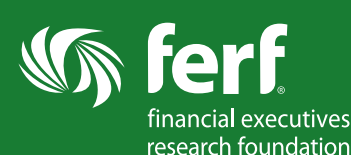

*Contexxia* by Ez-XBRL enables true transparency into public company filings. It allows users to find changes of information through three views in financial statements and reports using semantic comparisons. It also facilitates data extraction for further use, and enables sharing with peers.

Users begin by selecting a company filing from the main screen or dashboard which contains updated regulatory filings. The shading of the line surrounding each filing indicates the amount of changes in a filing in comparison to the previous. The darker the green border, the more substantial the changes.

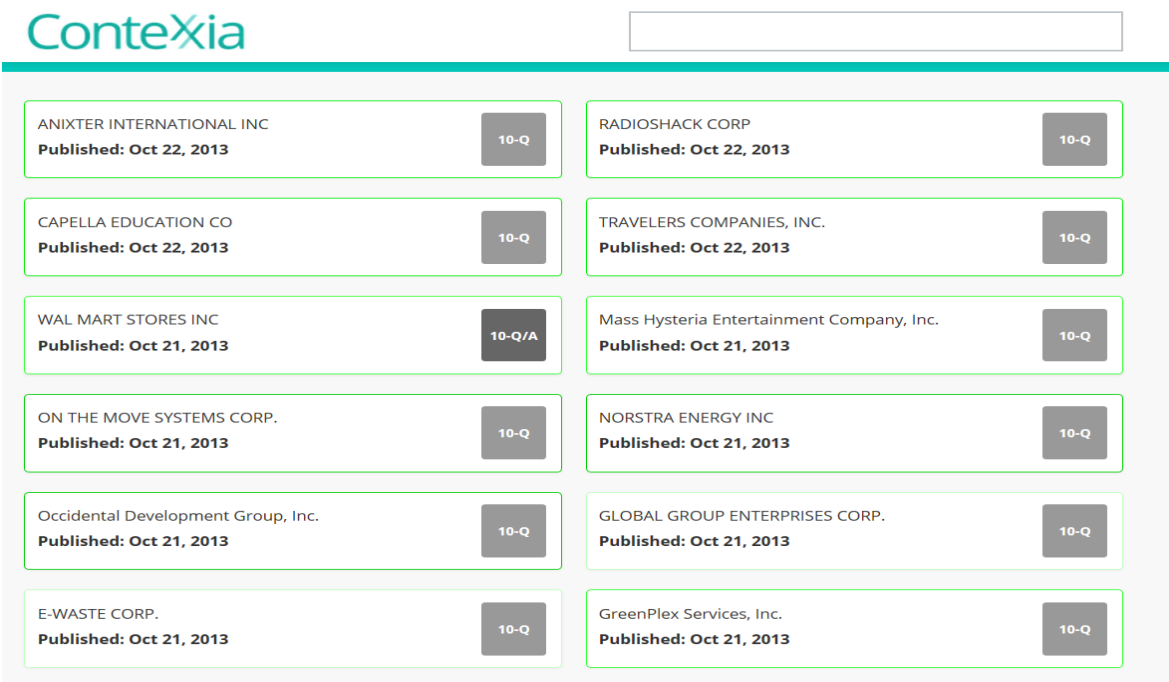

After selecting a company from the dashboard or using the search bar on the top right to find a particular company, Contexxia will present this filing with a semantic comparison of the previous filing. These differences are highlighted at the top of the filing using an indication bar known as the Document Index Ribbon. The darker the green line, the more changes have been made, and inverse on the lighter lines.

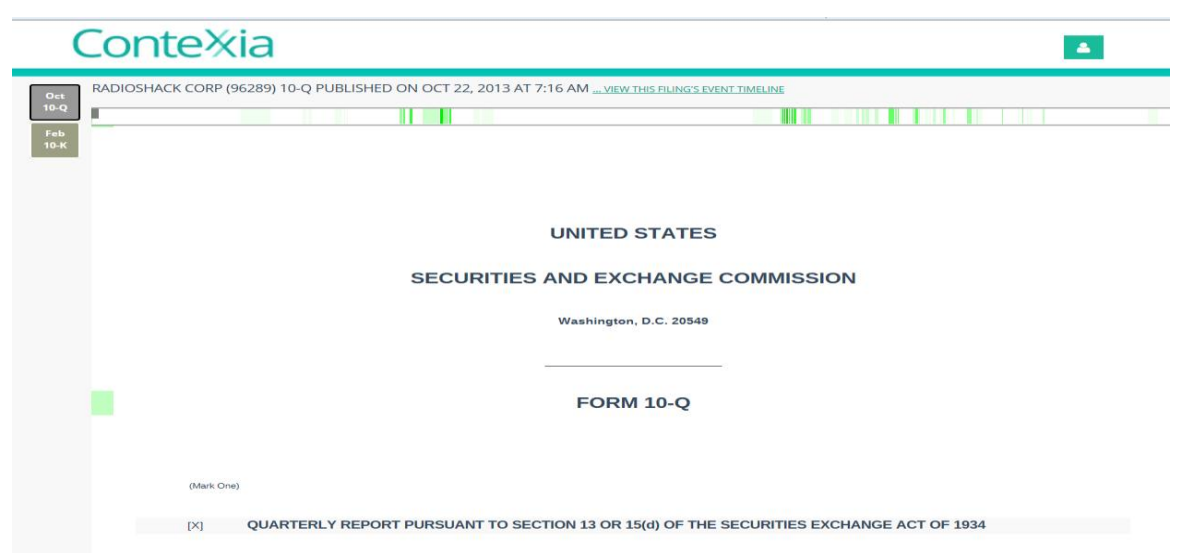

Hovering over the ribbon automatically navigates to the specific location the mouse is pointing to. In addition, the left hand bar visually indicates the amount of changes in each section in coparison to the prior filing.

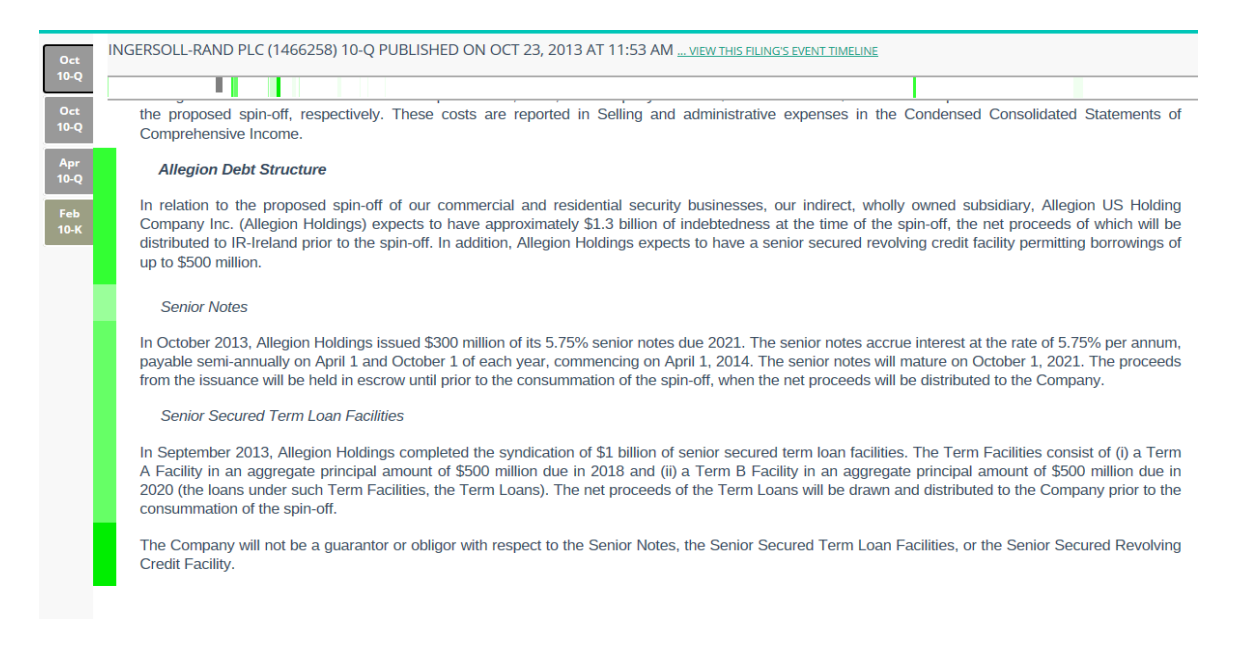

Clicking on a paragraph provides additional options for the user including sharing via social networks, bookmarking and commenting for creating private notes.

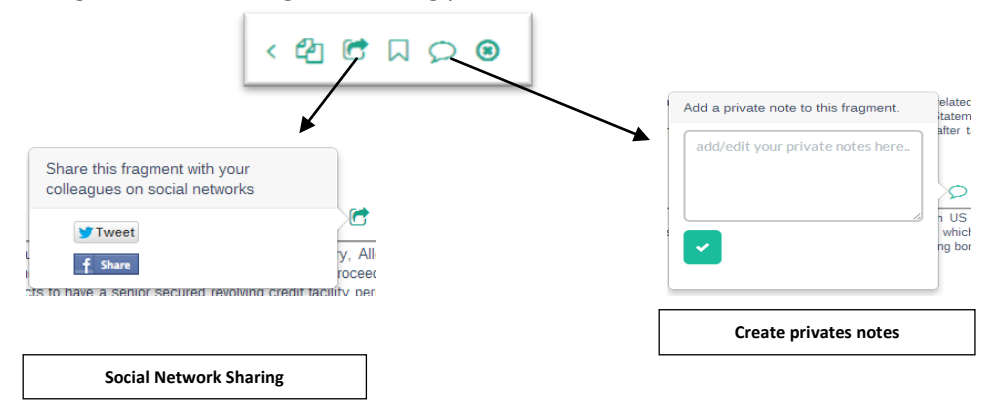

Contexxia also allows users to view changes to filings on an event time line. If an event is selected, changes incorporated in the filing are presented in summary on the right hand side of the screen, darker changes again indicating more sematic changes from prior period.

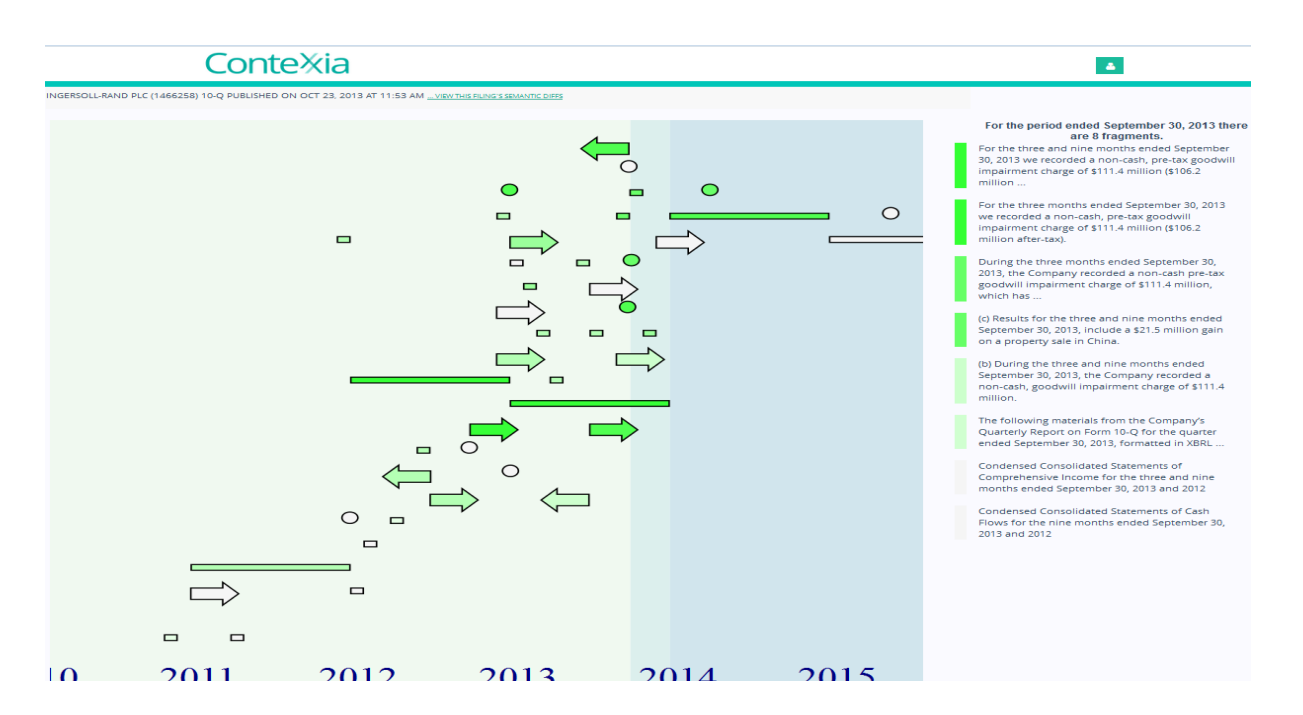

Contexxia also consolidates the XBRL data associated with a filing to visually present the details within the filing. Associated facts in financial statements and footnotes and their corresponding XBRL data is available for research. Changes in numerical facts are represented in a visual view similar to the Events view shown above. The underlying XBRL data is leveraged for period-over-period comparisons of numerical fact changes as well as for comparing a company's financials with its peers within an industry or within a user-selected cohort of companies.

To learn about further capabilities or to schedule a demonstration of Contexxia please email us at [info@contexxia.com](http://ez-xbrl.com/contactus.htm)